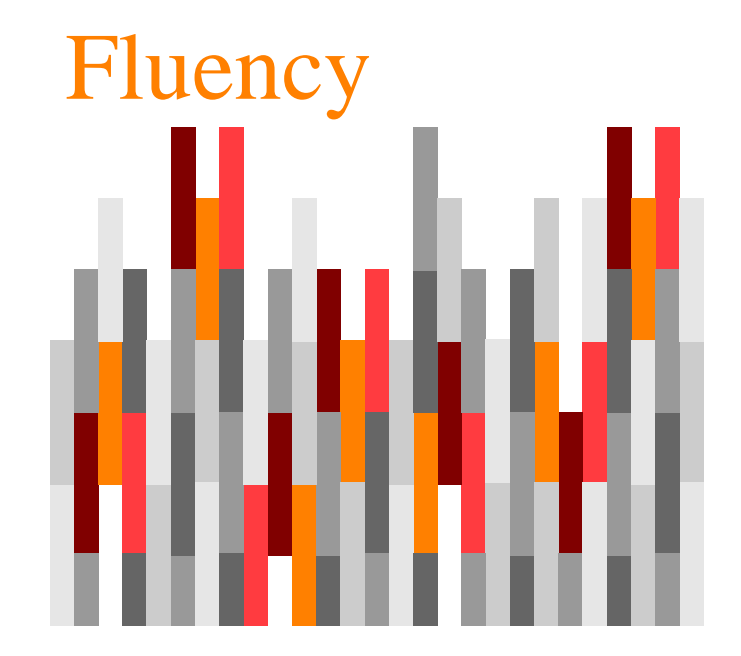

#### Implicazioni sociali dell'informatica

Capitolo 10

Privacy

- I nostri **corpi**
- I nostri **luoghi**
- Le **informazioni**
- Le **comunicazioni** personali

La privacy

- Con i moderni dispositivi è possibile violare la privacy delle persone **senza che se ne accorgano**
	- Nel 1890, Brandeis scrisse che gli individui meritano "protezione sufficiente contro la **circolazione impropria**" delle loro immagini

# Una definizione di privacy

- Il diritto di una persona di scegliere **liberamente** in quali circostanze e fino a che punto **rivelare agli altri**
	- **se stessa**
	- il proprio **atteggiamento** <sup>e</sup>
	- il proprio **comportamento**

#### Social network

- Riduzione **volontaria** della propria privacy
- *La rete non dimentica mai*
- Utilizzati regolarmente anche per le assunzioni

# Chi minaccia la privacy?

- Gli organi governativi
- Aziende commerciali
- Spionaggio
- Malavita

#### Cookie

- Un piccolo file che contiene sette campi di informazione
	- **identificare univocamente una sessione**.
- Il cookie è memorizzato sul computer client
	- lettura e scrittura **solo dal sito** che si sta visitando

#### Server stateless

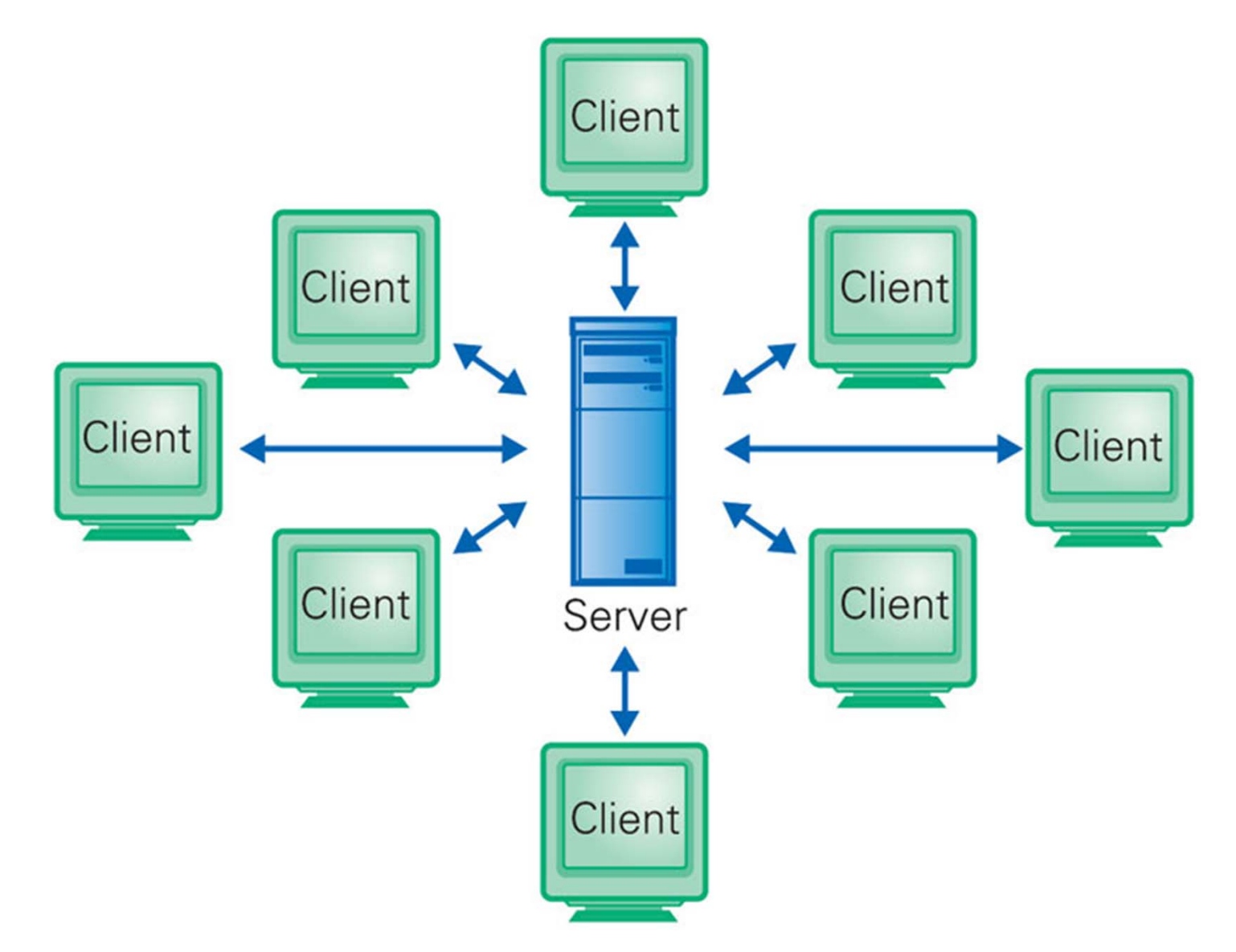

## Third party cookie

- Venditori di pubblicità presenti come "esterni" (*third party*) su un sito web
	- connessione con il computer del cliente durante il caricamento della pagina
- Se l'utente raggiunge **un'altra pagina su un altro sito con lo stesso third party**
	- il cookie può essere **riconosciuto e utilizzato** per dedurre informazioni

## Proteggere la privacy

- **Aggiornare** il software antivirus
- **Configurare** la gestione dei cookie
- Fare sempre attenzione ai messaggi di possibili "**phishing**"

## Proteggere la privacy

- Scaricare file solo da **siti affidabili**
- Mantenere sempre un **sano scetticismo**
- $\bullet$  **Mantenersi aggiornati** sulle tecniche di attacco alla privacy

#### Accesso

- Coppia **login-password**
	- identificazione **univoca** dell'utente
	- **firma elettronica**
- Il ruolo delle password
	- **limitare l'accesso** a un computer
	- **identificare** chi accede
		- identificarne anche le *azioni*

## Login & password

- Provare ad accedere a un computer *senza password*
	- si possono **provare tutte le combinazioni** possibili
	- fino a trovare la password corretta,
	- il software in genere limita il numero di tentativi

## Login & password

- Dimenticare la password
	- le password sono **criptate e registrate**,
	- l'amministratore del sistema *non può* ricostruire una password dimenticata
		- può solo **cancellarla**  o **sostituirla**

## Una buona password

- **NO**: qualcosa che si può facilmente indovinare
	- data di nascita, nome proprio, nome figli, …
- **SI**: essere *almeno* di sei caratteri
	- la lunghezza dipende dal sistema

#### Una buona password

- **SI**: un mix *vero*
	- lettere maiuscole,
	- minuscole,
	- numeri,
	- punteggiatura (se permessa)

#### Una buona password

- **SI**: una parola che non è nei dizionari
	- resiste all'*attacco del dizionario*
- **NO**: ha un collegamento ovvio con la vostra persona
	- indirizzo, matricola, nomignolo, …

#### Generare una password

- Scegliete un **argomento** che vi interessa
- Partite da una **frase** anziché da una singola parola

#### Generare una password

- Codificate la frase in modo personale
	- **abbreviandola**,
		- acronimo
	- **sostituendo** lettere o sillabe con caratteri alternativi
	- **scegliendo** lettere particolari

## Cambiare password

- Una password dovrebbe essere cambiata **periodicamente**
	- molti sistemi impongono un cambiamento periodico

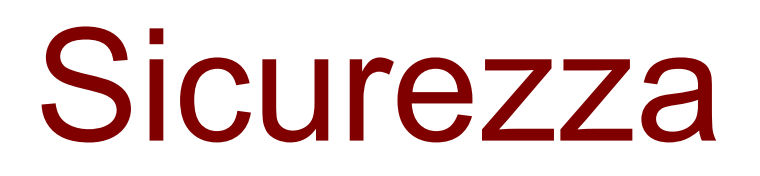

- Malware
- Protezione

#### Virus

- • È un programma che ne "**infetta**" un altro **attaccandogli una copia** di sé stesso.
- Quando il programma infettato viene eseguito,
	- il virus crea ulteriori copie di sé
	- infetta altri programmi ancora

#### Worm

• È un programma indipendente che copia se stesso e viaggia sulla rete

## Trojan

- è un programma che si nasconde all'interno di un altro programma utile
- esegue operazioni all'insaputa dell'utente
	- i trojan possono registrare le battute dei tasti o altri dati dell'utente o
		- *keylogger*
	- mandare in esecuzione programmi dannosi

#### Exploit

- • È un programma che sfrutta la vulnerabilità del software
	- $\bullet$  il backdoor permette l'accesso al computer e ne *riconfigura* il comportamento da remoto

#### Virus per e-mail

- **Non aprite quell'***allegato*:
- Conosco il *mittente* di questo messaggio?
- Il contenuto è *coerente* con la nostra ultima conversazione?
- •È *plausibile* che il mittente voglia dirmi delle cose?
- C'è una buona ragione per *includere* un allegato?

#### Virus per altre vie

- Copia di file da un computer infettato
- Scambio *peer-to-peer* di file (fonti *insicure* )
- Installazione di programmi
	- ogni software è una *fonte potenziale* di infezione
	- • la *maggior parte* dei distributori di software prende tutte le precauzioni

#### Software antivirus

- *McAfee*, *Norton* <sup>e</sup>*Sophos*
	- sono tre delle più importanti *softwarehouse* che producono antivirus
- Questi programmi possono identificare virus, worm, ecc.
	- ogni giorno nascono nuovi virus,
	- è necessario *aggiornare spesso* l'antivirus

## Phishing

- Gli utenti ricevono una e-mail
	- che *chiede* di fornire numeri di carta di credito o informazioni bancarie

## Phishing

- Il messaggio è "camuffato"
	- •*appare* inviato da una azienda vera
	- spesso finge di essere motivato proprio da *esigenze di sicurezza*
	- quando l'utente ci clicca sopra,
		- viene trasportato in un *sito falso* per rubare informazioni

# Esempio di phishing

**Posteitaliane** 

Gentile Cliente di Poste Italiane.

Il Servizio Tecnico di Poste Italiane sta eseguendo un aggiornamento programmato del software al fine di migliorare la qualità dei servizi bancari.

Le chiediamo di avviare la procedura di conferma dei dati del Cliente. A questo scopo, La preghiamo di cliccare sul link che Lei troverà alla fine di questo messaggio.

http://bancopostaonline.poste.it/bpol/bancoposta/iormconfirm.asp

Ci scusiamo per ogni eventuale disturbo, e La ringraziamo per la collaborazione.

©Poste Italiane, 2006

Figura 10.1 Un tipico esempio di phishing.

#### Virus Melissa

Table 12.2. Variations of the Melissa virus email

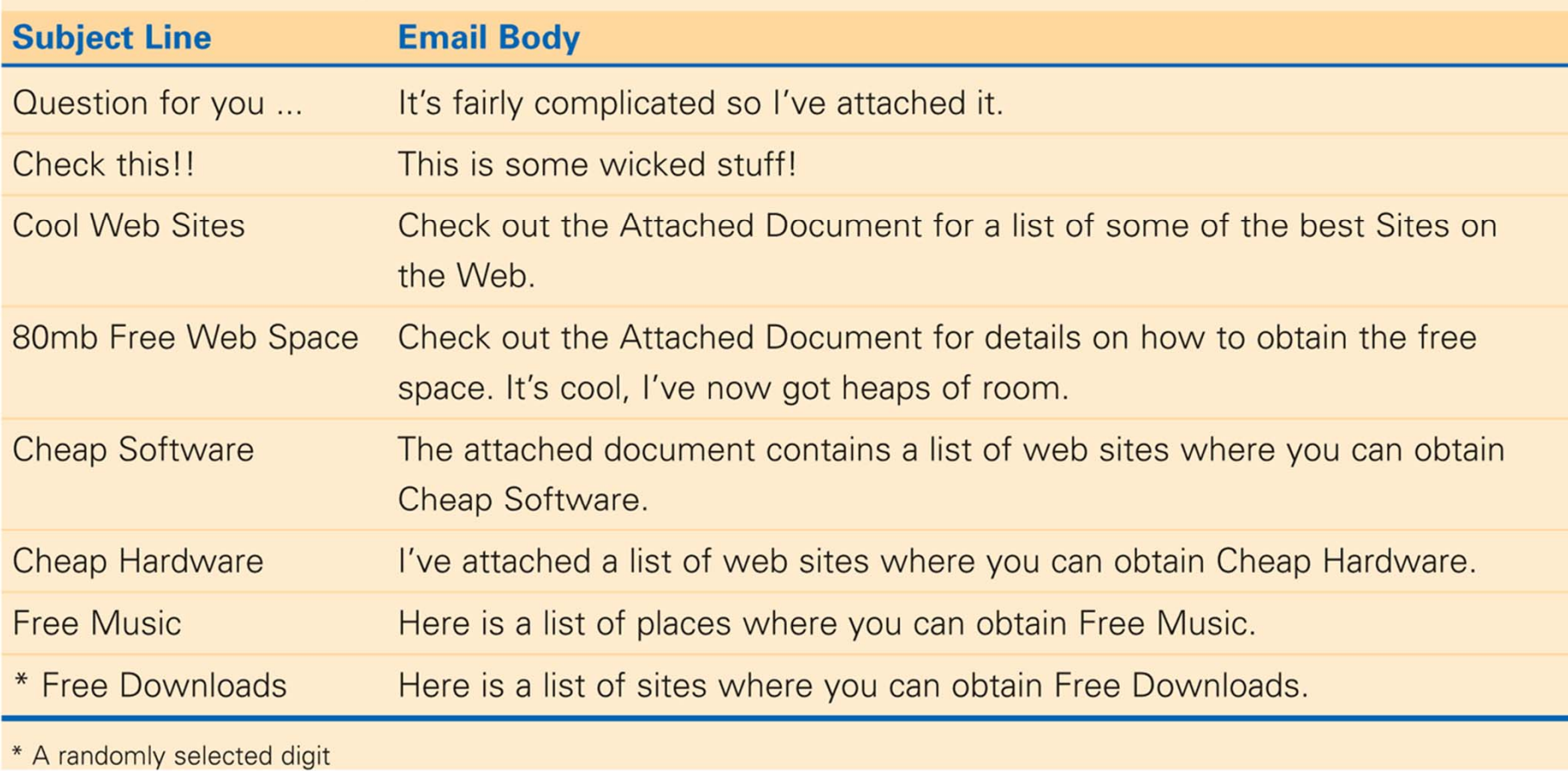

- **Non rispondere**
	- **alle richieste** da e-mail di informazioni personali
		- come le *password*;
	- le aziende non richiedono mai informazioni in **questo modo**

- **Non cliccare**
	- sui **collegamenti** proposti o accettate campi già compilati,
		- perché possono essere **dirottati** su altri siti;
	- digitate l'URL nella finestra del browser

- Assicuratevi che il sito faccia **uso della crittografia**
- Tenete sempre d'occhio
	- il vostro *estratto conto* bancario e quello della carta di credito,
	- • per accorgervi tempestivamente di ogni movimento illecito

- Se sospettate di essere vittima di un abuso,
	- contattate immediatamente le autorità responsabili

## Crittografia: terminologia

- Cifratura
	- rende la rappresentazione incomprensibile
- Sistema di crittografia
	- per la *cifratura* e la *decifratura*
- Testo in chiaro
	- l'informazione prima di essere cifrata

## Crittografia: terminologia

- Testo cifrato
	- •l'informazione cifrata
- Crittografia monodirezionale

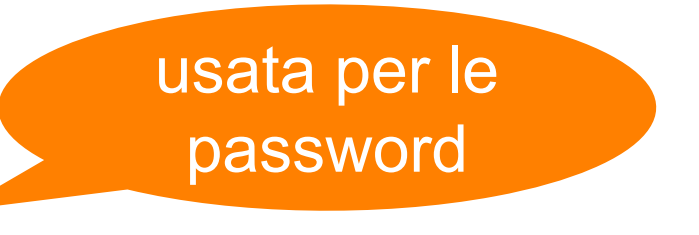

- •non può essere facilmente decodificato
- •**Decifratura** 
	- •operazione inversa della cifratura

## Crittografia Simmetrica

- **Stessa chiave** segreta
	- cifrare
	- decifrare
- Esempio
	- singolo lucchetto con due chiavi

#### XOR - OR esclusivo

- Operatore binario, ⊕
	- $\bullet$  0  $\oplus$  0  $\Rightarrow$  0
	- $\bullet$  1  $\oplus$  0  $\Rightarrow$  1
	- 0⊕1⇒1
	- 1 $\oplus$  1  $\Rightarrow$  0

## XOR e crittografia

- Facilita **l'applicazione di una chiave** a un testo in chiaro
- Per ottenere di nuovo il testo in chiaro basta **riapplicare la stessa chiave**
- Il risultato dello XOR
	- • **non cambia** se la chiave è a destra o sinistra dell'operatore

#### Es.: cifrare con XOR

- La chiave, 16 bit, è: *00010111 00101101*
- Usiamo rappresentazione ASCII del messaggio
- XOR, bit per bit, tra il messaggio e la chiave
	- ripetendo la chiave per la lunghezza necessaria

#### Es.: cifrare con XOR

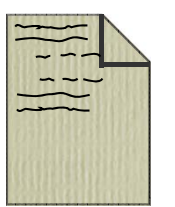

#### Meet@12:15@Joe's 00010111 00101101

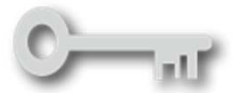

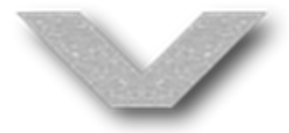

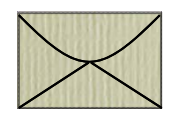

ZHrYW  $\mathsf{F}_\mathsf{S}\%$  $\mathsf{E}_\Sigma$ & C NWgxH0\_

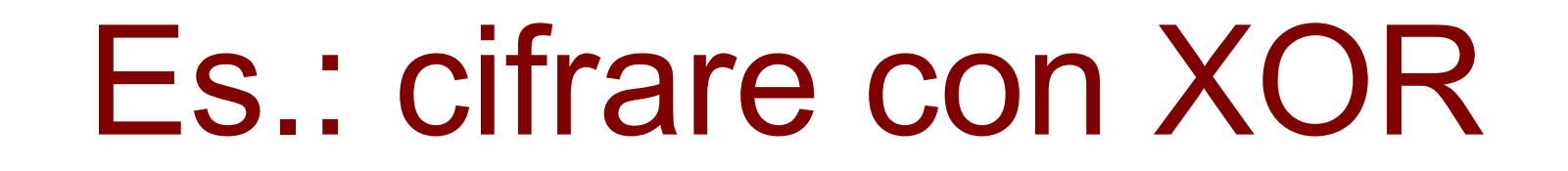

testo in chiaro

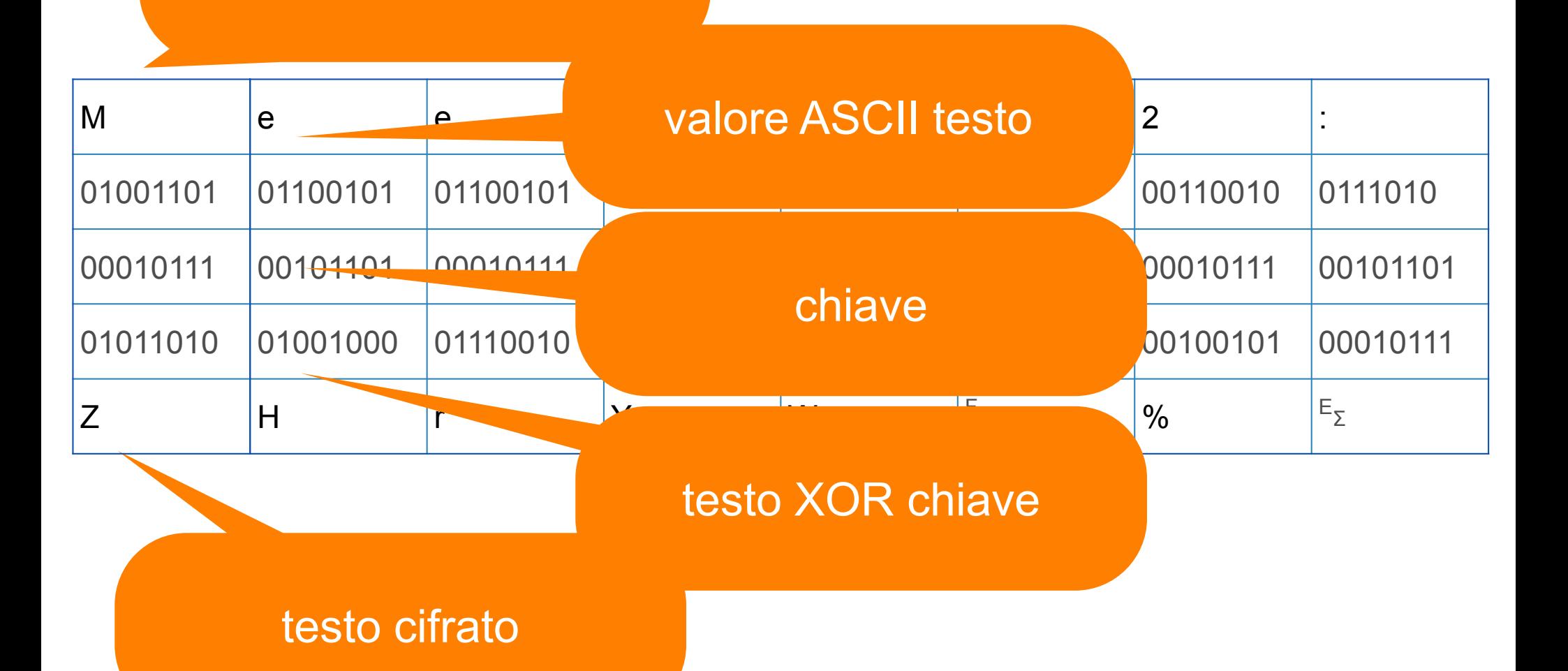

#### Es.: cifrare con XOR

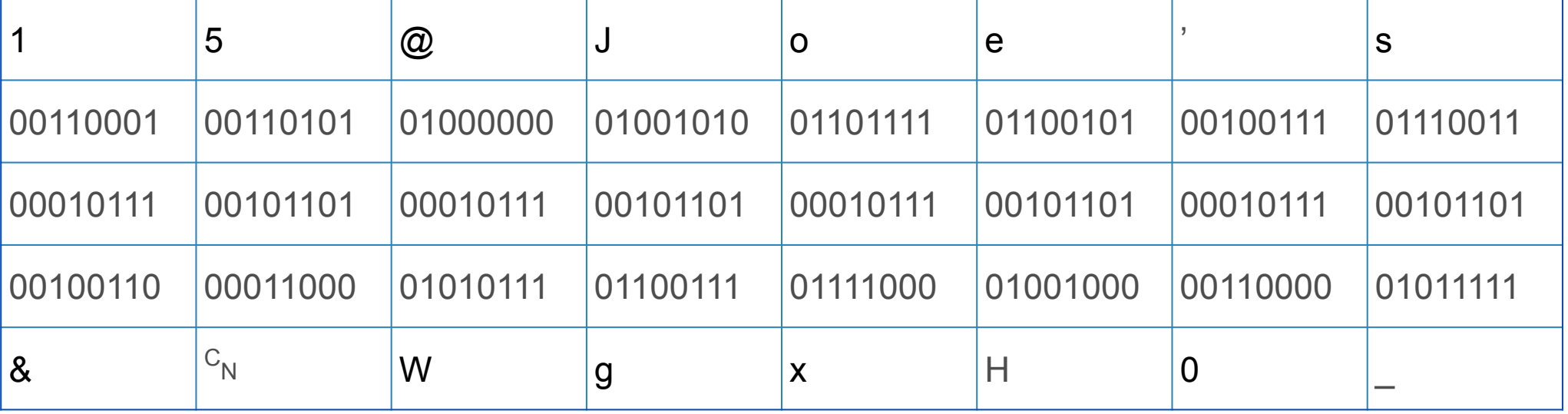

#### Es.: decifrare con XOR

- Il testo cifrato è posto in XOR dal ricevente con la **stessa chiave**
- Si ottiene nuovamente la sequenza di bit originale

#### Es.: decifrare con XOR

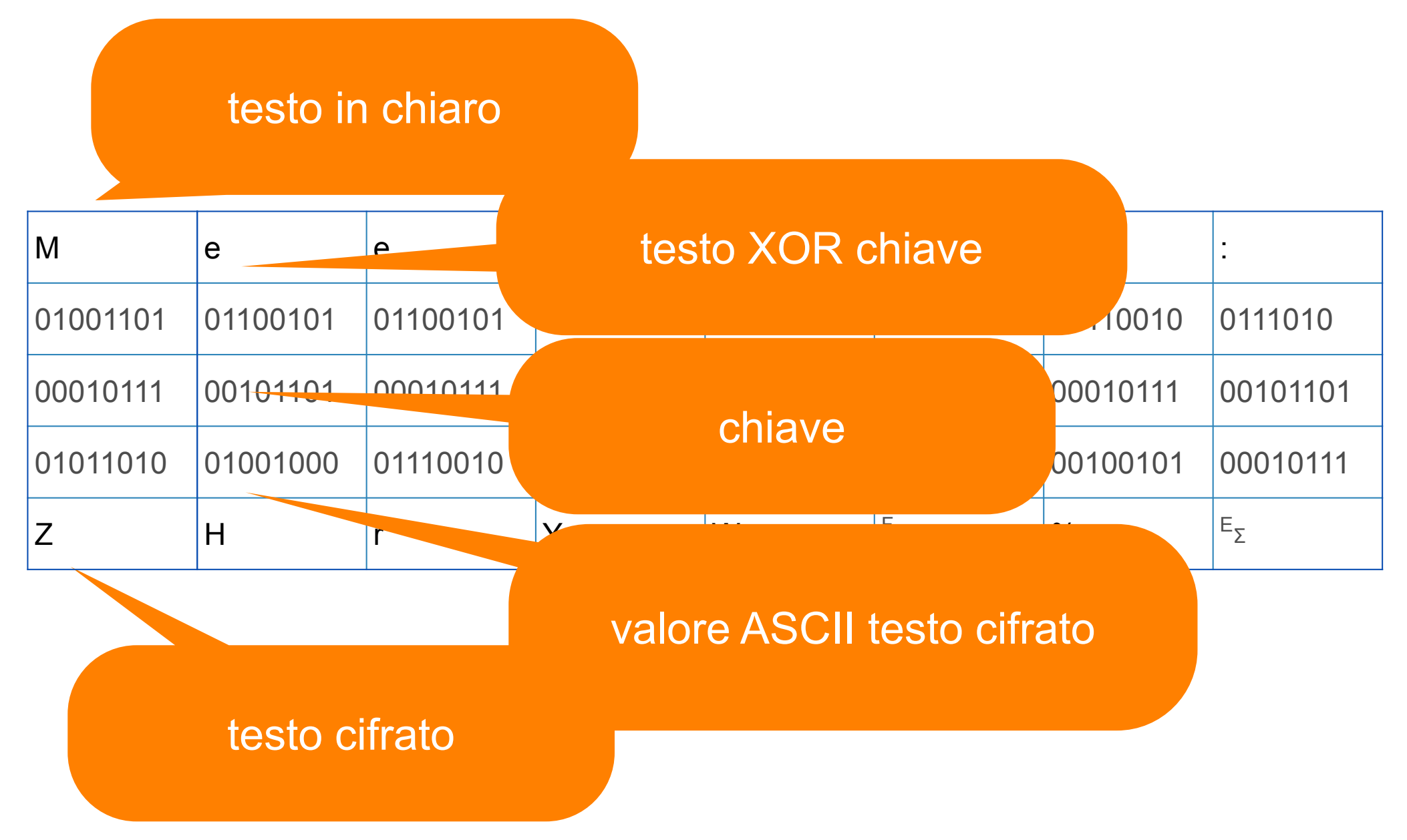

## Proprietà cifratura simmetrica

- Canale di comunicazione "pubblico"
- Scambio chiave tramite **canali sicuri**
- Una chiave per **ogni coppia** di utenti
	- 100 utenti 4'950 chiavi => ognuno 99 chiavi
	- problema "rimozione"
- •**Ripudiabile**

## Infrangere il codice

- Più è lungo il testo più è facile decodificarlo
	- si notano quali sequenze di bit compaiono più frequentemente
	- ci si basa sulla conoscenza delle lettere più comuni nel linguaggio in cui è stato scritto il messaggio

## Sistemi a chiave pubblica

- Le persone **pubblicano** una chiave che i mittenti devono usare per cifrare i testi
- La chiave è tale che **solo il destinatario** legittimo possa decifrare il testo

## Proprietà firma digitale

- Segretezza
- Autenticità
- •Non ripudiabilità

#### Attacchi di "forza bruta"

- Efficaci contro qualsiasi algoritmo
- Chiave di *n* bit ⇒ *2 n* possibili chiavi

## Lunghezza della chiave

- $\bullet$  Chiave corta: facilmente individuabile
	- 40 bit ⇒10<sup>12</sup> possibilità
	- PC con 10  $^9$  operazioni al secondo
- Chiave lunga: non significa automaticamente più sicurezza
	- misura il **massimo** sforzo non il **minimo** sforzo

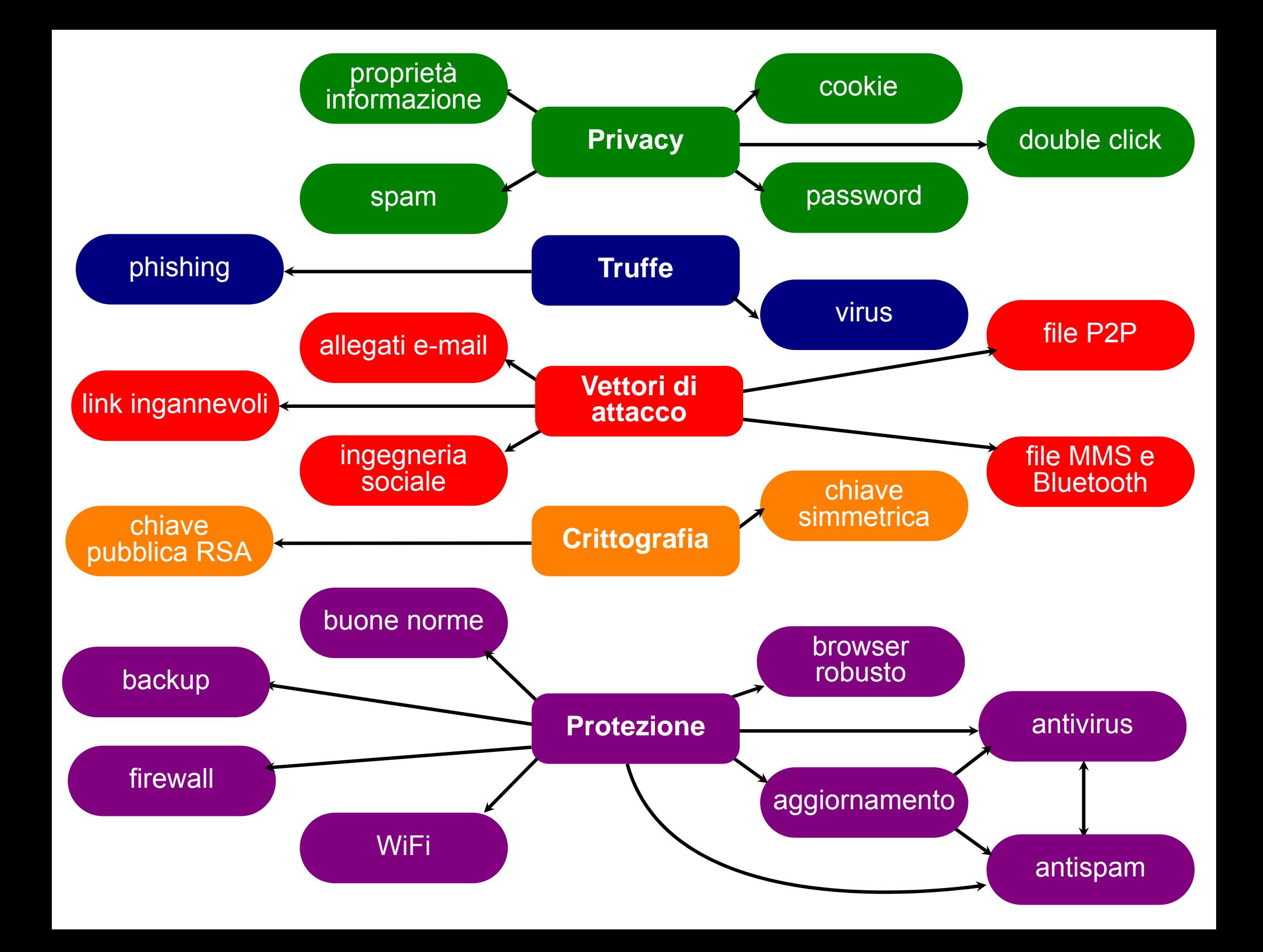

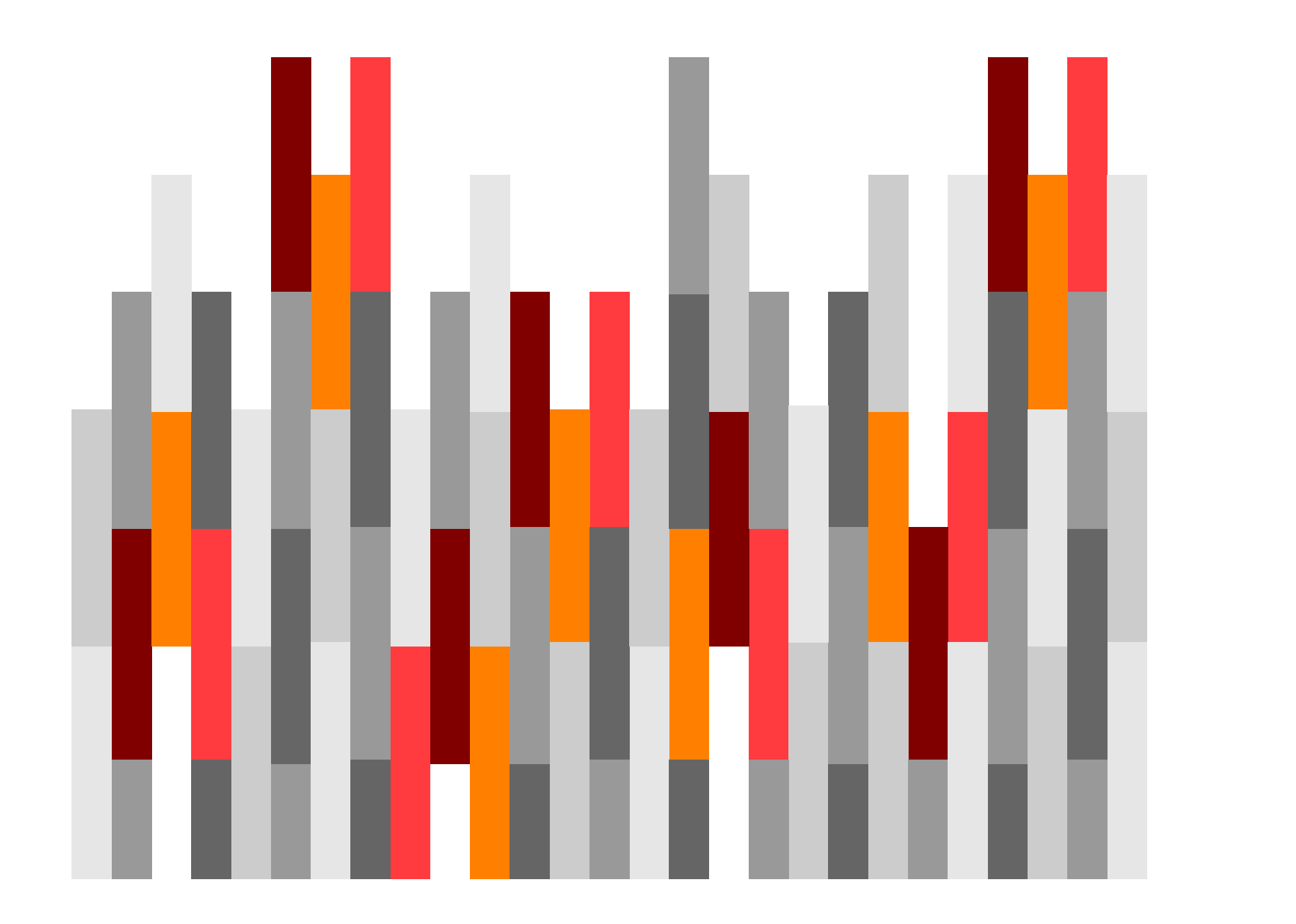